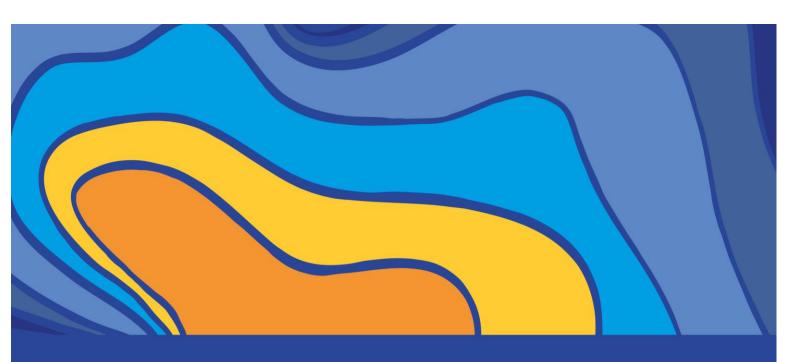

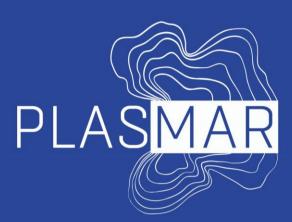

Bases para la planificación sostenible de áreas marinas en la Macaronesia

Identification of areas for Blue Growth

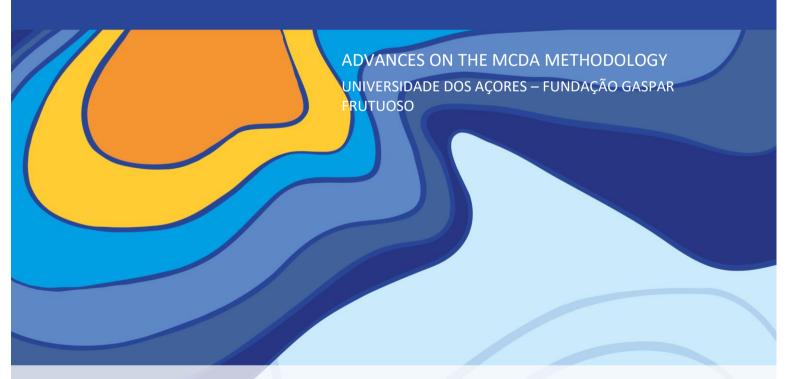

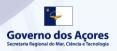

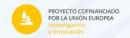

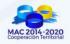

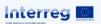

# To cite this report: Shinoda, Deborah; Calado, Helena; Vergílio, Marta. 2019. 'Identification of Areas for Blue Growth: Advances on the MCDA methodology'. University of Azores. Report prepared as part of PLASMAR Project (co-financed by ERDF as part of POMAC 2014-2020). 19 pp. Reproduction is authorised provided the source is acknowledged.

## LEGAL NOTICE

This document has been prepared as part of PLASMAR Project (co-financed by ERDF as part of POMAC 2014-2020), however it reflects the views only of the authors, and the Project partners or POMAC 2014-2010 programme cannot be held responsible for any use which may be made of the information contained therein.

# TABLE OF CONTENTS

| I. INTRODUCTION                      |                                | 6  |
|--------------------------------------|--------------------------------|----|
| 1 THE PLASMAR PROJECT                |                                | 7  |
| II. ADVANCES ON THE MCDA DRAF        | T METHODOLOGY                  | 8  |
| 2 FIRST-ROUND SURVEY                 |                                | 9  |
| 2.1 MINERAL RESOURCES SURVEY RESUL   | TS                             | 9  |
| 3 PLASMAR FACE-TO-FACE MEETIN        | IG                             | 11 |
| 4 ADAPTATIONS ON THE METHOD          | OLOGY                          | 12 |
| 4.1 ESTABLISHING THE CONTEXT: DEFINI | NG THE GOAL AND THE OBJECTIVES | 12 |
| 4.2 ESTABLISHING THE CONTEXT: DEFINI | NG THE CRITERIA                | 13 |
| 4.3 ESTABLISHING THE CONTEXT: DEFINI | NG THE STAKEHOLDERS            | 16 |
| 4.4 SPECIFYING PREFERENCES           |                                | 17 |
| ANNEX 1                              |                                | 18 |

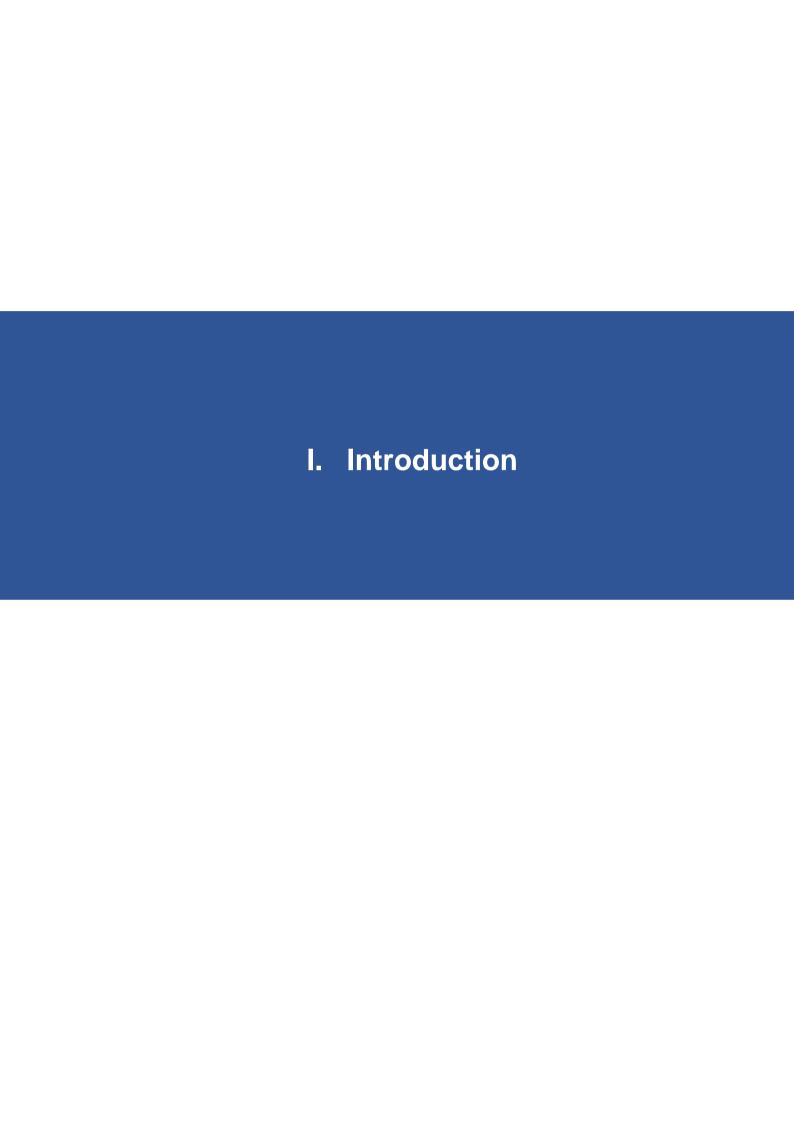

# 1 The PLASMAR project

Aiming the development of methodologies to support Maritime Spatial Planning (MSP) and Blue Growth, the project PLASMAR "Setting the basis for sustainable maritime spatial planning in Macaronesia" has the goal to potentialize the development of marine activities in balance with the biogeographical specific characteristics of Macaronesia region (including in Portugal the Azores and Madeira archipelagos, and in Spain the Canary Islands). It also aims to support the achievement of the Good Environmental Status (GES) launched at the Marine Strategy Framework Directive (MSFD) (Directive 2008/56/EC).

The PLASMAR activity 2.1.2 "Pilot Zoning – identification of areas for Blue Growth development within ecosystem approach" intends to identify potential areas for the "blue growth" in Macaronesia. This task consists on developing a general methodology of zoning activities/sectors over the maritime space and implementing a pilot zoning for Macaronesia, which will be developed on INDIMAR platform.

The elaboration of a zoning proposal demands basis information. Hence, this data will be gathered, organized and produced in the following activities:

- i. Activity 2.1.1 "Finding the balance of Blue Growth Sustainable Development within Ecosystem Approach";
- ii. Activity 2.2.1 "Analyses of data & information availability, current and potential data holders/providers, in the scope of Maritime Spatial Planning";
- iii. Activity 2.3.1. "Marine monitoring methods needed to apply MSP ecosystem approach".

From the results obtained in the project, a zoning methodology will be stablished considering the following marine sectors:

- i. Aquaculture;
- ii. Fisheries;
- iii. Marine transportation;
- iv. Offshore renewable energy;
- v. Aggregate extraction;
- vi. Marine tourism.

The pilot zoning will identify the best suitable areas for specific maritime activities, in line with the maintenance of the GES, according to the information available in the Marine Distributed Data Infrastructure. This is a result of the Activity 2.2.1 of PLASMAR "Analyses of data & information availability, current and potential data holders/providers, in the scope of Maritime Spatial Planning".

In this sense, the different methodologies currently applied for Multi-Criteria Decision Making (MCDM) will be further developed in order to subsidize the methodology currently being developed in this project.

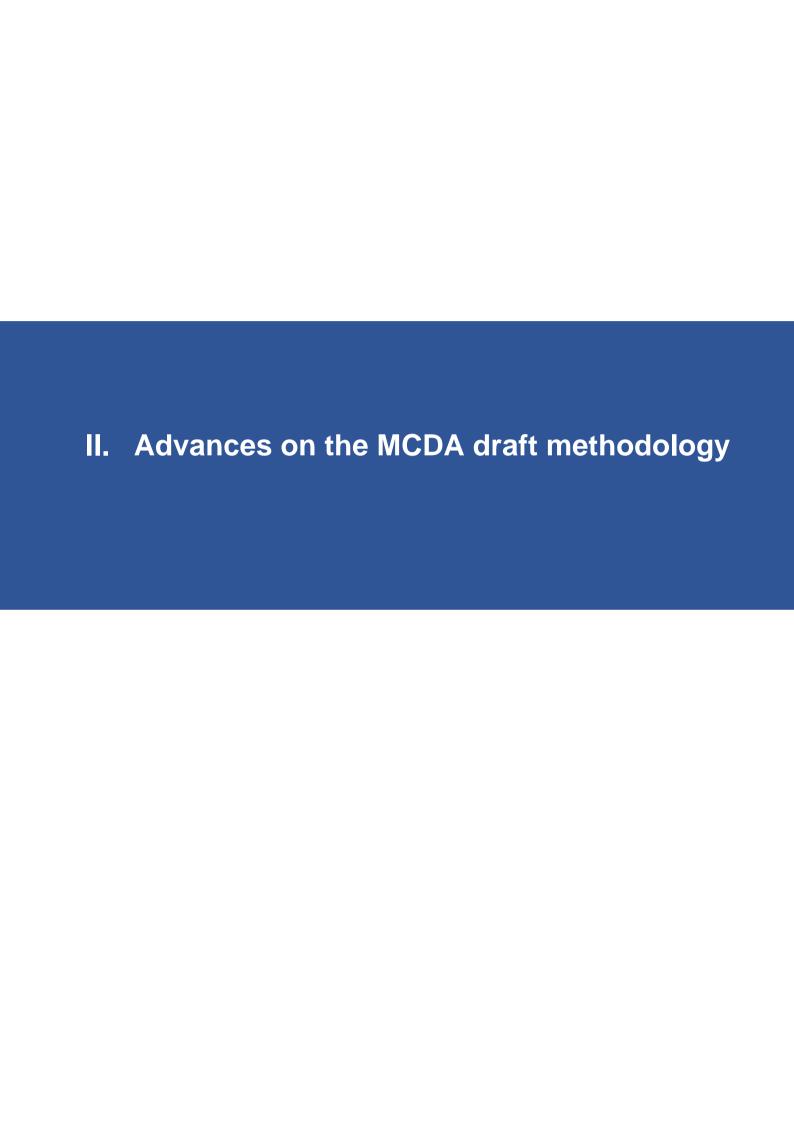

# 2 First-round survey

In order to test the methodology of weight calculation under the PLASMAR project, further detailed at the previous report (Shinoda *et al.*, 2018), a first-round survey was applied within the Regional Directorate for Sea Affairs (DRAM) in the Azores (Portugal). In the first-round survey, the mineral resources sector (focused on sand extraction) was selected due the advances its analysis presented by the time. Experts and/or sector related employees were selected to answer the survey, in a total of four interviewees. The results of this survey will be further developed.

## 2.1 Mineral resources survey results

As aforementioned, the survey took place at the Azores and was applied in the PLASMAR's partners at DRAM. The aggregation method utilized for this analysis was the arithmetic mean in the final weight of each interviewee, nonetheless, the final aggregation method still needs to be defined on a *post hoc* analysis.

From Figure 1, it is possible to observe that contribution and impact results differed from the different parameters. The parameters that presented the highest weights for contributing to the sector are, in descending order: Depth/Bathymetry, The sea floor integrity, and Distance to the coast. Regarding the parameters that presented the lowest weights for contribution, in the descending order they were: Fisheries/Area effort, Point and lineal coastal pressure, Fish landings.

The mineral resources sector presented the highest impacts in the following parameters, in descending order: The sea floor integrity, Wreck and Depth/bathymetry. The parameters less impacted by this sector are, in descending order: The population of commercial species, Waves and Distance to the coast.

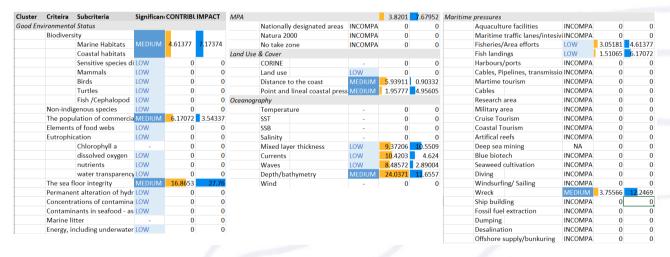

Figure 1: Results from the mineral resources first-round survey applied within DRAM in the Azores. Contribution results in yellow and impact results in blue.

Some remarks from the first-round survey:

 An introductory explanation of the questionnaire was fundamental in the comprehension of the interviewees about the correct filling of the questionnaire.

- A clarification of the parameters' definition was mentioned as necessary. Some interviewees felt uncomfortable in changing the grades in order to achieve a better consistency ratio (CR).

# 3 PLASMAR face-to-face meeting

In order to test the weight definition methodology, a zoning workshop took place at Madeira (Portugal), in 2019 April 5<sup>th</sup>. The aim of this workshop was to test the method in order to see the need for further adjustments, as well as to apply the weights at INDIMAR with the purpose of identify the adaptations needed for the combination of both tools.

The proposal of this workshop (Annex 1) was to divide the participants in 3 groups, each group approaching a different sector, in order to attribute weights to the different parameters. The planned dynamic was based on the presentation of each one of the 5 groups of parameters, followed by the application of the questionnaire developed for the Analytical Hierarchy Process (AHP) analysis of each sector. In a second moment, it was planned to test these weights at INDIMAR.

Some remarks from the zoning workshop are:

- It was observed that the importance analysis attributed to the parameters had a
  different interpretation from the different experts, mainly regarding the logic of
  analysis (parameter-sector/sector-parameter). Some experts understood that
  some groups of parameters needed a different logic than other. Furthermore, it
  was observed that a definition for each parameter would benefit the importance
  analysis.
- It was observed that the division of contribution and impact for the AHP analysis, even thought more comprehensive, would turn the analysis time-demanding and some parameters would not necessarily make sense for both, contribution and impacts.
- It was observed that many experts had difficulty to adjust the CR lower than 0,1 and the analysis could gain from a higher CR.
- INDIMAR by the time still on development and the test did not worked as planned.

# 4 Adaptations on the methodology

Due to the different tests taken for the evaluation of the methodology and the reasons exposed, adaptations were necessary in different parts of the methodology. In order to clarify the process of methodology development and the adaptations taken in the methodology, each step will be further approached, and the applicable adaptations developed for each stage.

## 4.1 Establishing the context: Defining the goal and the objectives

Considering the PLASMAR action 2.2.1 was the basis for the goal definition, the overall goal considered on this analysis remained the "Identification of areas for Blue Growth", as observed in Figure 2. Initially, this goal was subdivided in order to comprehend the relation of the different parameters considered at the project. The subdivision consisted on "Contribution", referring to the parameters contribution to the sector, and the "Impacts", referring to the parameters impacted by the sector.

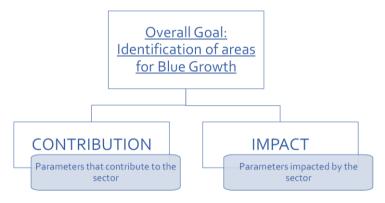

Figure 2: Goal definition in the analysis.

Nonetheless, the goal subdivision leaded to an extra complexity on the analysis, that could be not applicable on INDIMAR and a long questionnaire, that could result in few replies of external experts. As a result, a proposal to avoid the complexity of analysing both, contribution and impact was needed, and this division was removed from the analysis.

Furthermore, in order to comprehend the different maritime sectors addressed during the project as the blue growth sectors, the overall goal was further subdivided into objectives. This subdivision aimed the identification of specific criteria and weights for each sector and the final layout of the analysis can be observed in Figure 3.

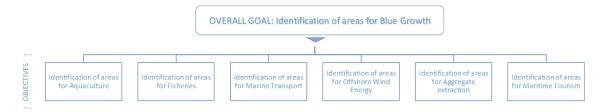

Figure 3: Goal and Objectives definition

# 4.2 Establishing the context: Defining the criteria

The criteria adopted for the multicriteria analysis in this study were the PLASMAR data framework, in order to associate the aforementioned analysis with the spatial data developed in the scope of the project.

Updates were made in the PLASMAR data framework during the methodology application process. The latest version list is presented in Table 1.

Table 1: PLASMAR data framework adopted for the identification of areas for Blue Growth. In red the removed parameters, in green the ones added.

| Group of parameters | Parameter                                          | Sub-parameter                             |
|---------------------|----------------------------------------------------|-------------------------------------------|
|                     |                                                    | Marine Habitats                           |
|                     |                                                    | Coastal habitats                          |
|                     | Descriptor 1. Diadiversity                         | Sensitive species distribution/migrations |
|                     | Descriptor 1: Biodiversity  – Habitats and Species | Mammals                                   |
|                     |                                                    | Birds                                     |
|                     |                                                    | Turtles                                   |
|                     |                                                    | Cephalopod                                |
|                     | Descriptor 2                                       | Non-indigenous species                    |
| MSFD Good           | Descriptor 3                                       | The population of commercial fish species |
| Environmental       | Descriptor 4                                       | Elements of food webs                     |
| Status criteria     |                                                    | Chlorophyll a                             |
| elements            | Descriptor 5: Human-                               | Dissolved oxygen                          |
|                     | induced eutrophication                             | Nutrients                                 |
|                     |                                                    | Water transparency                        |
|                     | Descriptor                                         | The sea floor integrity (physical loss &  |
|                     | Descriptor 6                                       | disturbance)                              |
|                     | Dosarintar 7                                       | Permanent alteration of hydrographical    |
|                     | Descriptor 7                                       | conditions                                |
|                     | Descriptor 9                                       | Concentrations of contaminants – heavy    |
|                     | Descriptor 8                                       | metals and other contaminates             |

|                      | Descriptor 9                              | Contaminants in seafood - assessed data, |  |  |
|----------------------|-------------------------------------------|------------------------------------------|--|--|
|                      | Descriptor 9                              | not time series                          |  |  |
|                      | Descriptor 10                             | Marine litter                            |  |  |
|                      | Descriptor 11                             | Energy, including underwater noise data  |  |  |
|                      | Nationally designated areas (CDDA by EEA) |                                          |  |  |
| MPA                  | Natura 2000 *                             |                                          |  |  |
|                      | No take zone*                             |                                          |  |  |
|                      | CORINE data set on land                   | Urban areas**                            |  |  |
|                      |                                           | Industrial areas**                       |  |  |
|                      |                                           | Port areas**                             |  |  |
|                      |                                           | Agriculture**                            |  |  |
| Land use/cover       | cover                                     | Forest**                                 |  |  |
|                      |                                           | Beaches, dunes, sands**                  |  |  |
|                      |                                           | Airports**                               |  |  |
|                      | Distance to the coast **                  |                                          |  |  |
|                      | Point and lineal coastal pressures **     |                                          |  |  |
|                      | Overall ocean temperatur                  | е                                        |  |  |
|                      | Sea surface/sea bottom temperature        |                                          |  |  |
|                      | Sea salinity                              |                                          |  |  |
| Occanography         | Mixed layer thickness                     |                                          |  |  |
| Oceanography         | Currents                                  |                                          |  |  |
|                      | Waves                                     |                                          |  |  |
|                      | Depth/bathymetry                          |                                          |  |  |
|                      | Wind                                      |                                          |  |  |
|                      | Aquaculture facilities                    |                                          |  |  |
|                      | Maritime traffic lanes/intensity maps     |                                          |  |  |
|                      | Fishery areas/efforts                     |                                          |  |  |
|                      | Fish landings                             |                                          |  |  |
|                      | Harbours/ports                            |                                          |  |  |
|                      | Submarine outfalls                        |                                          |  |  |
| Maritime             | Mineral extraction                        |                                          |  |  |
| activities/pressures | Maritime tourism                          |                                          |  |  |
|                      | Cables                                    |                                          |  |  |
|                      | Research area                             |                                          |  |  |
|                      | Military area                             |                                          |  |  |
|                      | Cruise tourism                            |                                          |  |  |
|                      | Coastal tourism                           | 1 //                                     |  |  |
|                      | Artificial reefs                          | 111                                      |  |  |

|   | Deep sea mining           |
|---|---------------------------|
| - | Blue biotech              |
| - | Seaweed cultivation       |
| - | Diving                    |
| - | Windsurfing               |
| - | Wreck                     |
| - | Ship building             |
| - | Dredging/sand extraction  |
| - | Fossil fuel extraction    |
| - | Dumping                   |
| - | Desalination              |
| - | Offshore supply/bunkering |
|   |                           |

<sup>\*</sup> these parameters were considered as excluded areas in the AHP analysis.

Furthermore, it is important to highlight that the relevant parameters for each maritime sector are currently being re-selected by PLASMAR experts. The re-selection was necessary due to the different interpretations different partners had from the parameters and logics of analysis (parameter-sector/sector-parameter). The importance of each parameter will be classified as "low", "medium" and "high" for each parameter, as observed in Figure 4.

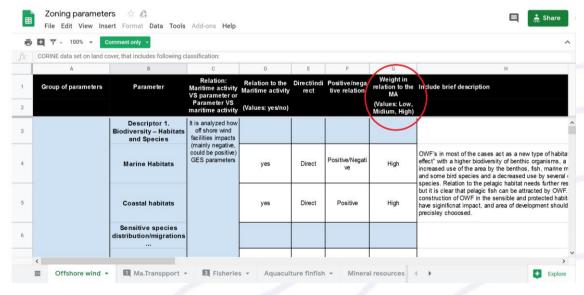

Figure 4: Low, medium and high classification at the experts' parameter selection.

Thus, the critical parameters for the analysis will be considered as the ones defined as "high" and "medium", jointly considered. Moreover, some parameters will be classified as "Need further research", when there is no information available to evaluate the importance of the parameter, and "Incompatible", when the parameters are incompatible

<sup>\*\*</sup> these parameters were considered as Land Use/Cover in the AHP analysis, and not individually

with the sector being evaluated. Consequently, both classifications will be excluded from the MCDA. The selection of PLASMAR data framework for the AHP analysis can be observed in *Figure 5*.

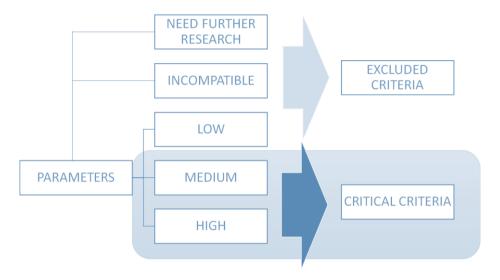

Figure 5: Parameters selection for the multicriteria analysis.

The final hierarchical structure proposed for this analysis can be observed in Figure 6.

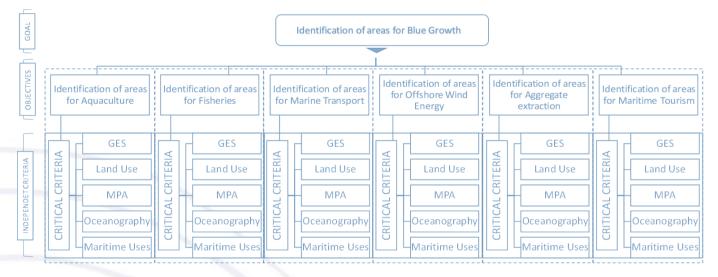

Figure 6: Final proposition of hierarchical structure for the PLASMAR analysis.

# 4.3 Establishing the context: Defining the stakeholders

The approach for expert's consultation will remain, initially, the same. Bearing in mind the actions developed under the PLASMAR project, the consultation will be applied on the project's partner researchers, once they are currently developing a dense research over the Macaronesia area and, as a result, they also hold the structured framework of PLASMAR project within their research. Furthermore, this consultation aims to be

complemented by experts external to PLASMAR project, at the main Universities in Macaronesia or key sectoral experts. This selection can be based on three methods:

- If available, governmental experts' database;
- Snowball sampling, through the indication of experts by the previously consulted PLASMAR experts;
- Internet surveys on scientific platforms for authors of publications related to the sector in the region.

It is important to observe that different sectors might apply different strategies for expert's identification.

Furthermore, the aggregation will be based on a post hoc analysis.

# 4.4 Specifying preferences

The steps to obtain the weight will remain the same as proposed on the previous report.

# **Annex 1**

# 3rd PLASMAR face to face meeting

Funchal, 3 - 5 April 2019

# Zoning workshop proposal

3<sup>rd</sup> day - 05/04/2019 Friday

Agenda proposal\*

Introduction

Cluster comparison/GES/MPA

Land use

Oceanography

Maritime pressures

Presentation of weights and INDIMAR

## Guideline

#### Introduction and GES/MPA exercise ~ 1 hour 40 minutes

- Explanation of the MPA's table. 20 Minutes
- Group division per expertise (2 groups, one for energy and other for tourism).
- In each group, facilitator briefly introduce him/herself and ask each person to present themselves and talk about the experience with the respective sector.
- In each group, facilitator explain the exercise to the group.
- Each participant must fill an individual excel table and send it to <u>deborah.c.shinoda@uac.pt</u> at the end of the exercise. 4 worksheets should be filled in this exercise, 2 for the <u>cluster comparison</u> (Impact and Contribution) and 2 others for the <u>GES comparison</u> (Impact and Contribution). ~30 minutes
- Facilitator ask the group to reach a consensus grade for all the 4 worksheets, starting with the cluster comparison. In case no consensus is reached, majority defines the grade. Facilitator should notice the consistency correction. ~40 minutes

#### Land use exercise ~ 1 hour

• Explanation of the Land Use's table. 20 Minutes

<sup>\*</sup> It is important to observe that different sectors might take different time to evaluate each group of parameters, once the parameters might vary in each sector.

- In each group, facilitator re-explain the exercise to the group.
- Each participant must fill an individual excel table and send it to <u>deborah.c.shinoda@uac.pt</u> at the end of the exercise. 2 worksheets should be filled in this exercise, one for Impacts and other for Contributions for the land use & cover parameters. ~10 to 15 minutes
- Facilitator ask the group to reach a consensus grade for all the 2 worksheets, starting with the cluster comparison. In case no consensus is reached, majority defines the grade. Facilitator should notice the consistency correction. ~25 minutes

#### Oceanography ~ 1 hour

- Explanation of the Oceanography's table. 20 Minutes
- In each group, facilitator re-explain the exercise to the group.
- Each participant must fill an individual excel table and send it to <u>deborah.c.shinoda@uac.pt</u> at the end of the exercise. 2 worksheets should be filled in this exercise, one for Impacts and other for Contributions for the oceanographic parameters. ~10 to 15 minutes
- Facilitator ask the group to reach a consensus grade for all the 2 worksheets, starting with the cluster comparison. In case no consensus is reached, majority defines the grade. Facilitator should notice the consistency correction. ~25 minutes

#### Maritime pressures ~ 1 hour

- Explanation of the Land Use's table. 20 Minutes
- In each group, facilitator re-explain the exercise to the group.
- Each participant must fill an individual excel table and send it to <u>deborah.c.shinoda@uac.pt</u> at the end of the exercise. 2 worksheets should be filled in this exercise, one for Impacts and other for Contributions for the maritime pressures' parameters. ~15 to 20 minutes
- Facilitator ask the group to reach a consensus grade for all the 4 worksheets, starting with the cluster comparison. In case no consensus is reached, majority defines the grade. Facilitator should notice the consistency correction. ~25 minutes

Logistic needs: 2 facilitators and excel sheets for calculations.